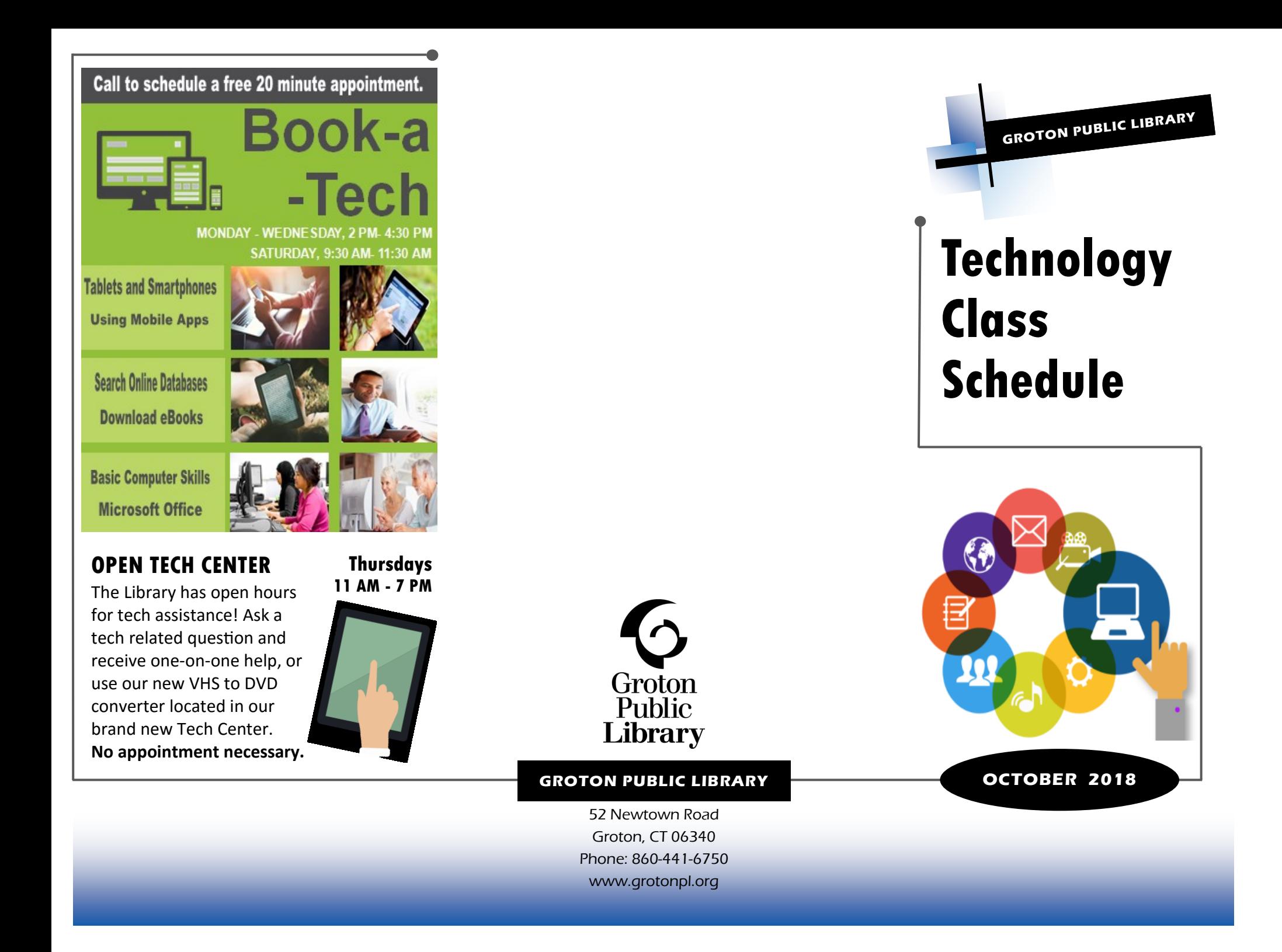

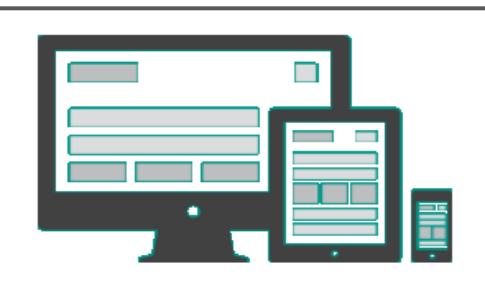

**Reserve Your Spot Today!**

Register for a class by calling 860-441-6750 or online at: **<http://tinyurl.com/yat4kj3a>**

## **IS A FACEBOOK BUSINESS PAGE RIGHT FOR YOUR BUSINESS? TUESDAY OCTOBER 9 5:30 PM**

There are benefits but also misconceptions about having an active social media strategy for your business. Learn how to start a business page and understand the difference between a business page and a personal page. You'll also learn the difference between a social media presence and a social media strategy. *Presented by Chelsea Groton Bank.*

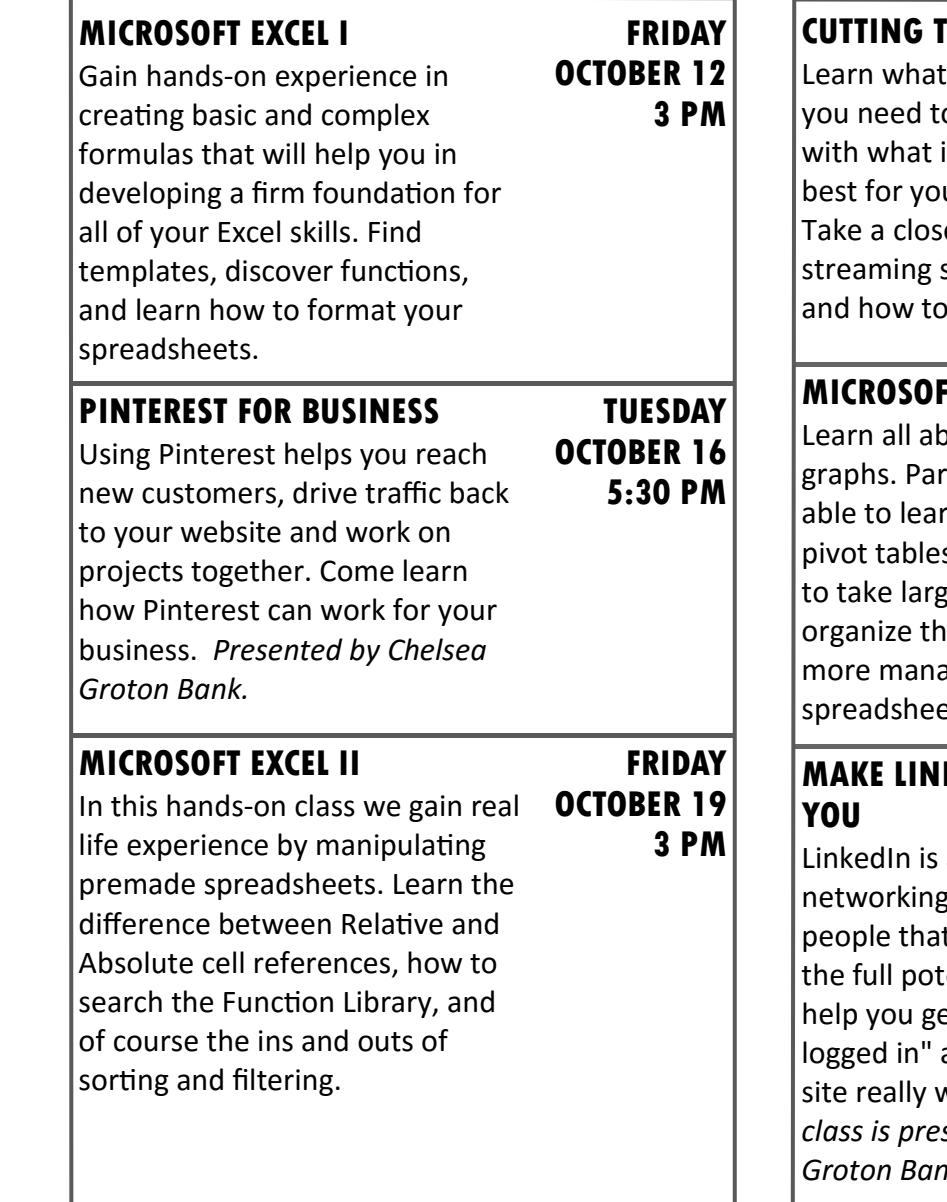

**CORD** type of equipment o get started, along internet plans work ur streaming needs. er look at what services are available use them. **TUESDAY OCTOBER 23 10:30 AM MICROSOFT EXCEL III** oout charts and rticipants will also be rn how to create s that enable users the data sets and iem into smaller ageable ets. **FRIDAY OCTOBER 26 3 PM KEDIN WORK FOR** a powerful tool for business people that most don't use to ential. This class will et past "Well, I and help make the work for you. *This class is presented by Chelsea Groton Bank.*  **TUESDAY OCTOBER 30 5:30 PM**